# **Random Number Generation on GPUs**

István Kiss · STREAM HPC

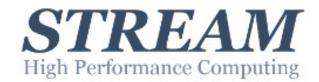

# Company

**GPU-software development company, working for companies in mostly N-America and W-**Europe.

#### **Partners and memberships:**

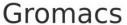

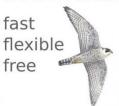

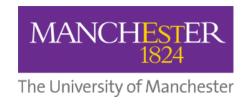

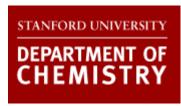

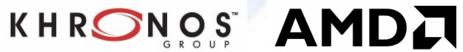

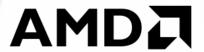

#### **Few of the current and previous customers:**

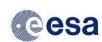

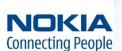

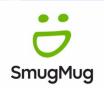

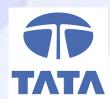

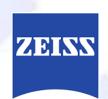

We do the **development** part of R&D. We make fast software.

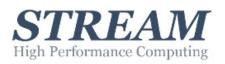

When a developer needs a lot of random numbers, he/she looks for support in the used language and uses it with default settings - after "seeding" it of course, which was mentioned somewhere. Ask any developer the difference between a real, pseudo and quasi random number and you get a blank face with a few exceptions.

In this talk we discuss what random numbers are, what are the differences between popular generators like XORWOW, Mersenne Twister, Philox and Sobol, and how we created and optimized AMD's RNG GPU library. As we worked with both Nvidia and AMD GPUs, we'll also explain some key differences we encountered while developing the library.

The goal of this talk is that you never look the same at a random number again and get insights in how modern AMD GPUs compare to Nvidia GPUs.

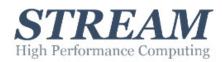

- ROCm Development Tools:
  - HCC compiler
  - o HIP
  - ROCm Device Libraries
  - ROCm OpenCL, which is created from the following components:
    - **ROCm OpenCL Runtime**
    - ROCm OpenCL Driver
  - 0 ..
  - Example Applications:
    - **HCC Examples**
    - HIP Examples
- ROCm libraries:
  - o rocRAND
  - rocPRIM
  - o <u>rocThrust</u>
  - o <u>hipCUB</u>
  - 0 ...

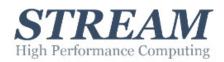

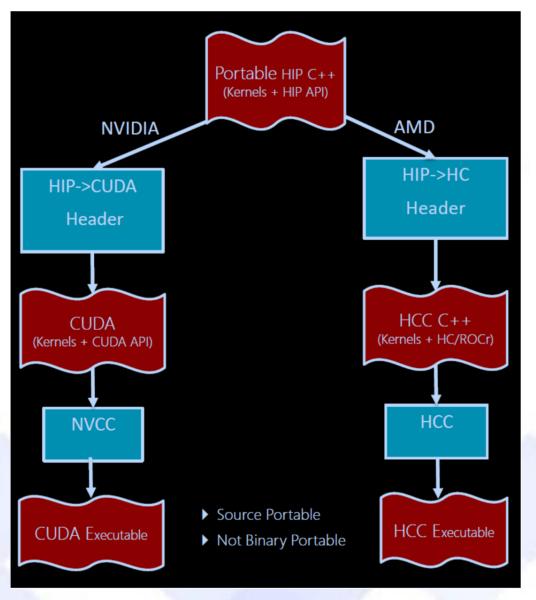

HIP compilation hierarchy http://gpgpu10.athoura.com/ROCMGPGPUKeynote.pdf

# The **ROCm** platform - supported devices

#### **ROCm officially supports AMD GPUs that use following chips:**

- GFX8 GPUs
  - "Fiji" chips, such as on the AMD Radeon R9 Fury X and Radeon Instinct MI8
  - "Polaris 10" chips, such as on the AMD Radeon RX 580 and Radeon Instinct MI6
  - "Polaris 11" chips, such as on the AMD Radeon RX 570 and Radeon Pro WX 4100
  - "Polaris 12" chips, such as on the AMD Radeon RX 550 and Radeon RX 540
- GFX9 GPUs
  - "Vega 10" chips, such as on the AMD Radeon RX Vega 64 and Radeon Instinct MI25
  - "Vega 7nm" chips, such as on the Radeon Instinct MI50, Radeon Instinct MI60 or AMD Radeon VII

#### **Supported CPUs for these GPUs**

#### **Current CPUs which support PCIe Gen3 + PCIe Atomics are:**

- AMD Ryzen CPUs;
- The CPUs in AMD Ryzen APUs;
- AMD Ryzen Threadripper CPUs
- AMD EPYC CPUs;
- Intel Xeon E7 v3 or newer CPUs;
- Intel Xeon E5 v3 or newer CPUs;
- Intel Xeon E3 v3 or newer CPUs;
- Intel Core i7 v4, Core i5 v4, Core i3 v4 or newer CPUs (i.e. Haswell family or newer).
- Some Ivy Bridge-E systems

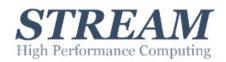

# The **ROCm** platform - hipify tool

```
/*
  * Square each element in the array A and write to array C.
  */
template <typename T>
  _global__ void
vector_square(T *C_d, const T *A_d, size_t N)
{
    size_t offset = (blockIdx_x * blockDim_x + threadIdx_x);
    size_t stride = blockDim_x * gridDim_x;

    for (size_t i=offset; i<N; i+=stride) {
        C_d[i] = A_d[i] * A_d[i];
    }
}</pre>
```

#### hipify tool + one manual edit

```
/*
  * Square each element in the array A and write to array C.

*/
template <typename T>
    _global__ void
vector_square(hipLaunchParm lp, T *C_d, const T *A_d, size_t N)
{
    size_t offset = (hipBlockIdx_x * hipBlockDim_x + hipThreadIdx_x);
    size_t stride = hipBlockDim_x * hipGridDim_x;

    for (size_t i=offset; i<N; i+=stride) {
        C_d[i] = A_d[i] * A_d[i];
    }
}</pre>
```

#### Hipified host code

```
printf ("info: allocate device mem (%6.2f MB)\n",
2*Nbytes/1024.0/1024.0);
CHECK(hipMalloc(&A_d, Nbytes));
CHECK(hipMalloc(&C_d, Nbytes));
printf ("info: copy Host2Device\n");
CHECK ( hipMemcpy(A_d, A_h, Nbytes, hipMemcpyHostToDevice));
const unsigned blocks = 512;
const unsigned threadsPerBlock = 256;
printf ("info: launch 'vector_square' kernel\n");
hipLaunchKernel(HIP_KERNEL_NAME(vector_square), dim3(blocks),
dim3(threadsPerBlock), 0, 0, C_d, A_d, N);
printf ("info: copy Device2Host\n");
CHECK ( hipMemcpy(C_h, C_d, Nbytes,
```

nipMemcpyDevi

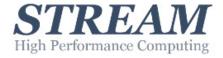

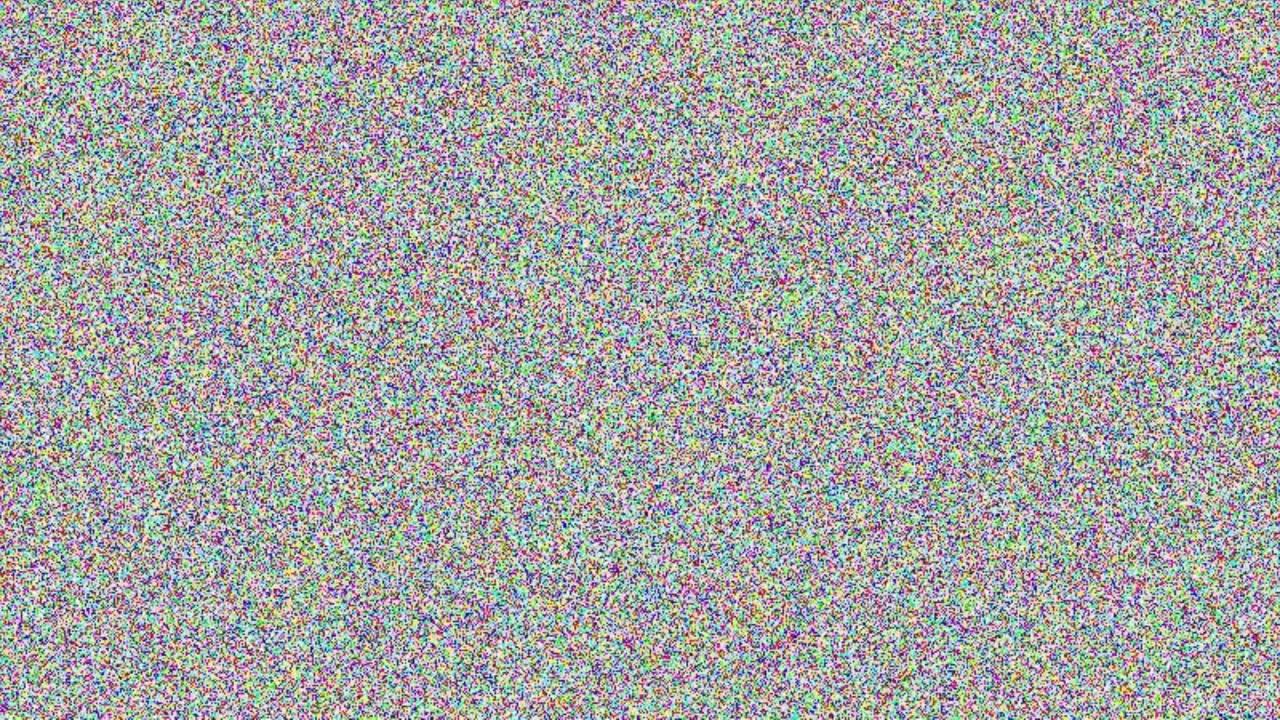

b

X

#### What is a random number (sequence)?

Values are uniformly distributed.

Future values are not dependent on present or past ones.

### **Usage of random numbers:**

Lottery Cryptography Simulations / Numerical Analysis / Monte Carlo methods

#### **Sources of random numbers:**

**Physical generators:** 

Non-deterministic, real random Slow Needs maintenance, reliability issues Not reproducible

May introduce vulnerabilities into cryptography solutions

#### **Tables:**

Can be fast Limited quantity Storage requirements

#### **Algorithmic generators:**

f(x)

b–a

**Deterministic:** pseudo-randomness

Fast

Reproducible

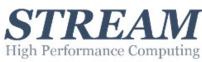

## **Physical RNGs**

#### Many different possible "HW entropy sources":

Thermal noise of diodes or resistors (8-bit Ataris, Ivy Bridge)

Diode shot noise

Radioactive decay (fourmilab.ch/hotbits)

Fluctuation of clock ticks

Photonic processes (ID Quantique)

Lava lamp

Clouds

**Atmospheric noise (random.org)** 

**Lottery result** 

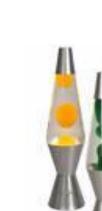

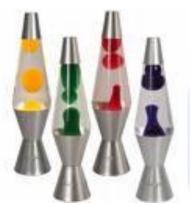

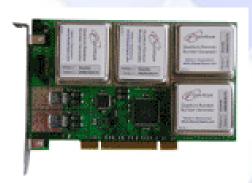

delay

diff buffer

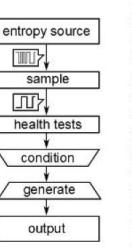

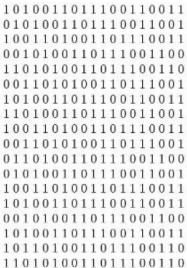

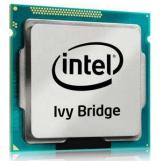

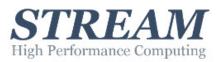

#### "Appears" to be random, but it isn't.

Statistical randomness: it has to be indistinguishable from true random by statistical checks.

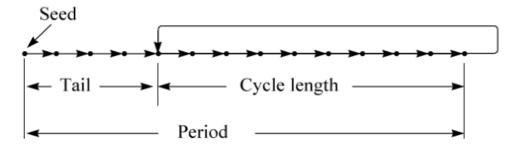

#### What we aim for:

**Uniformity and other statistical properties** 

Long cycle length

Independency

Low computational cost

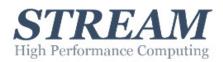

#### Borel, 1909:

In normal numbers digits appear in uniform distribution in arbitrary number system.

Almost all real numbers are normal. (Lebesgue-measure of non-normal numbers is zero.)

Suspected normal numbers:  $\pi$ , e, sqrt(2), ln(2) (not proved)

**Proved normal numbers:** 

**Champernowne number:** 

0.12345678910111213...

**Copeland-Erdős constant:** 0.2357111317192329... (primes)

Chaitin constant: 0.007874996997812384

Conjecture: all irrational algebraic numbers are normal. (Bailey and Crandall, 2001)

Some normal numbers can be used as pseudo-random sequences.

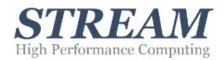

## Middle-Square, Neumann, 1946:

Used in the first Monte Carlo simulations on ENIAC (reading tables

took too much time)

## Neumann's suggestion for RNG:

$$x_{n+1} = middle_k\_digits\_of(x_n^2)$$

- + fast
- limited period length
- gradually accumulates zeros

| i | $Z_{i}$ | $Z_i^2$  |
|---|---------|----------|
| 0 | 7182    | 51581124 |
| 1 | 5811    | 33767721 |
| 2 | 7677    | 58936329 |
| 3 | 9363    | 87665769 |
| 4 | 6657    | 44315649 |
| 5 | 3156    | 9960336  |
| 6 | 9603    | 92217609 |
| 7 | 2176    | 4734976  |
|   |         |          |

## **Linear Congruence (LCG), Lehmer, 1949:**

$$x_{n+1} = (ax_n + c) \bmod m$$

The most commonly used method.

Due to modulo m, the number of different values is m.

Period length cannot be larger than *m*.

#### Theorem (Hull and Dobell 1962)

LCG has full period if and only if the following three conditions hold.

- 1. m and c are relative primes.
- 2. If q is a prime number that divides m, then q divides a-1.
- 3. If 4 divides m, then 4 divides a-1.

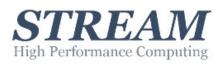

## **Linear Congruence (LCG), Lehmer, 1949:**

$$x_1 = (5*x_0 + 3) \mod 16 = 38 \mod 16 = 6$$
  
 $x_2 = (5*x_1 + 3) \mod 16 = 33 \mod 16 = 1$   
 $x_3 = (5*x_2 + 3) \mod 16 = 8 \mod 16 = 8$   
...

- + fast
- + abundant, well proven for many applications
- limited period length
- fail some of the statistical tests (n-dim random points align into hyperplanes)

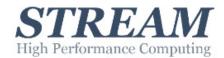

## **Lagged Fibonacci:**

$$x_{n+1} = (x_{n-k} + x_{n-l}) \mod m$$

State is dependent of two previous elements. Period length can be longer than *m.*Mitchell and Moore (1958): k=24, l=55, m even, arbitrary first 54 number.

Period length is at least 2<sup>55</sup>.

### Blum Blum Shub, 1986:

Where  $m_1 = x_n^2 \mod m$  q are primes. p mod 4 = 3, q mod 4 = 3.

## **Multiplicative Recursive:**

$$x_{n+1} = (a_1 x_n + a_2 x_{n-1} + a_3 x_{n-2}) \mod m$$

#### **Mersenne Twister:**

State consists of 624 numbers.

A "twist" operator generates the new state.

Very long period  $(2^{219937})$ .

Passes most tests.

Not particularly fast, memory usage can be significant.

#### **Tausworthe:**

A multiplicative generator that produces bits:

$$x_{n+1} = (a_1x_n + a_2x_{n-1} + \dots + a_3x_{n-2}) \mod 2$$

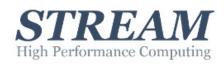

## add-with-carry, subtract-with-borrow, multiply-with-carry,

### Marsaglia:

**AWC:**  $x_{n+1} = (x_{n-k} + x_{n-l} + carry) \mod m$ **SWB:**  $x_{n+1} = (x_{n-k} - x_{n-l} - carry) \mod m$ 

 $\mathbf{MWG}_{n+1} = (ax_{n-1} + carry) \bmod m$ 

+ large period length (10<sup>18</sup>, easily)

- two seed numbers

#### **XORshift, XORWOW, Marsaglia:**

```
x ^= (x << 21); t=(x^(x>>2)); x=y; y=z; z=w; w=v; x ^= (x >> 35); v=(v^(v<<4))^(t^(t<<1)); x ^= (x << 4); return (d+=362437)+v;
```

+ large period length (XORshift: 2<sup>64</sup>, XORWOW: 2<sup>192</sup>)

### **Cryptographically safe RNGs:**

Should pass the next-bit test. Given the first k bits of a random sequence, there is no polynomial-time algorithm that can predict the (k+1)th bit with probability of success non-negligibly better than 50%

If part of its state has been revealed, it should be impossible to reconstruct the stream of random numbers prior to the revelation.

E.g.: Block Ciphers, Philox.

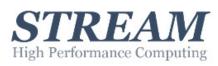

Random number: U(0,1)

**----**

Random variate: arbitrary distribution

#### **Inverse Transformation**

- generate continuous random variate X
  - distribution function F (continuous, strictly increasing)
    - 0 < F(x) < 1
    - if  $x_1 < x_2$  then  $0 < F(x_1) \cdot F(x_2) < 1$
  - inverse of F: F-1
- algorithm
  - generate U ~ U(0,1)
  - return  $X = F^{-1}(U)$
  - returned value X has desired distribution F

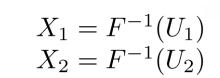

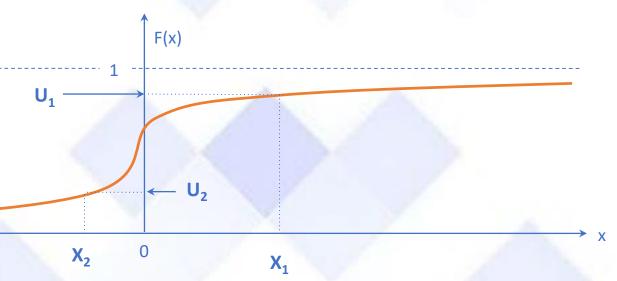

Other method: Rejection

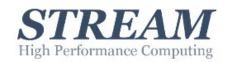

#### **Parallel RNGs**

Avoid correlation: results of individual threads have to be statistically independent. How can we ensure parallel threads won't overlap?

#### **Choosing different seeds:**

There is a non-zero probability for correlation.

It can be feasible if either:

the period length is very high compared to number of randoms used. randoms are used for many different purposes.

#### **Parametrization:**

Different parameters for each thread. Only feasible with a low number of threads.

#### Skip ahead (leapfrogging):

Some RNGs make possible to calculate  $x_n$  without calculating each previous element.

$$x_{n+k} = \left(a^k x_n + \frac{a^{k-1}}{a-1}c\right) \bmod m$$

#### **Counter-based generators:**

Creating a pseudorandom number generator using only an integer counter as the internal state of the generator.

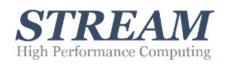

## **Statistical Tests**

- + visual n-D pattern check, collisions, coupon, equidistribution, gap, maximum of t, permutations, poker, runs up, serial, sum of distributions
- + DIEHARD package (Marsaglia): Birthday spacings, Overlapping Permutations, Ranks of matrices, Monkey tests, Count the 1s, Parking lot test, Minimum distance test, Random spheres test, The squeeze test, Overlapping sums test, Runs test, The craps test
- + TestU01 (L'Ecuyer)
- + Binary Matrix Rank Test, Discrete Fourier Transform (Spectral Test), Non-Overlapping Template Matching Test
- + Overlapping Template Matching Test, Maurer's Universal Statistical Test, Linear Complexity Test, Serial Test
- + Approximate Entropy Test, Cumulative Sums Test, Random Excursions Test, Random Excursions Variant Test
- + Parallel RNG tests (Exponential sums, parallel spectral test, interleaved, Fourier transform, blocking)

#### **Frequency Test**

The most fundamental test. In a true random sequence, the number of all possible values should be about the same.

This test checks whether this is correct or not.

The result of a statistical test is itself statistical in its nature:  $\chi^2$ -test can be used to judge the likeliness of the outcome.

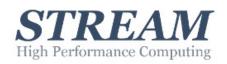

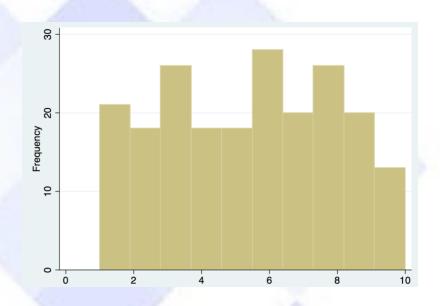

- + std
- + Boost
- + Intel MKL
- + NumPy

## **Numerical Recipes**

 $m = 2^{32} a = 1664525$ 

c = 1013904223

## GCC

 $m = 2^{32} a = 1103515245$ 

c = 12345

#### **MMIX**

m = 2<sup>64</sup> a = 6364136223846793005

c = 1442695040888963407

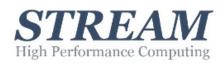

#### **CUDA Implementations**

CURAND:XORWOW, MRG32k3a, MTGP32

Thrust: RANDO, RANLUX, RANLUX48

TAUS88

NAG: MRG32k3a, MT19937

GASPRNG: LFG, MLFG, PCMLCG, LCG48, LCG64

Random123: AES, Threefish, Philox

PRAND: MRG32k3a, MT19937, LFSR1123

MPRNG: MTGP, RANECU, TT800, PM,

TAUS88,

LFSR113, KISS07,

DRAND48

GPU-rand: LCG, LFG, WHG

**ShoveRand:** MRG32k3a, MTGP32, TinyMT

MTGP: Different MT variants

Variations of Mersenne Twister, Combined Multiple

Recursive and Tausworthe generators are the most

#### **OpenCL Implementations:**

Random123: ->CUDA

MTGP: ->CUDA

OpenCLRNG: MT variant

RANLUXCL: RANLUX

MWC64X: MWC64x

#### How to use these random generators:

- Create the generator itself and/or the generator constans.
- Call the host side random generations(If it's has only host side interface or you want generate and store
  your number generators in memory during your kernel)
- Call the device function to generate random number on the fly where you need.
- Simple Example:

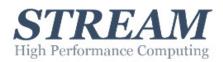

## **RocRAND**

The library provides the most used PRNGs and QRNG (Quasi RNG) based on what we found on Github.

## Several you can find in cuRAND:

- XORWOW
- MRG32k3a
- Mersenne Twister for Graphic Processors (MTGP32)
- Philox (4x32, 10 rounds)
- Sobol32

## **Before optimization:**

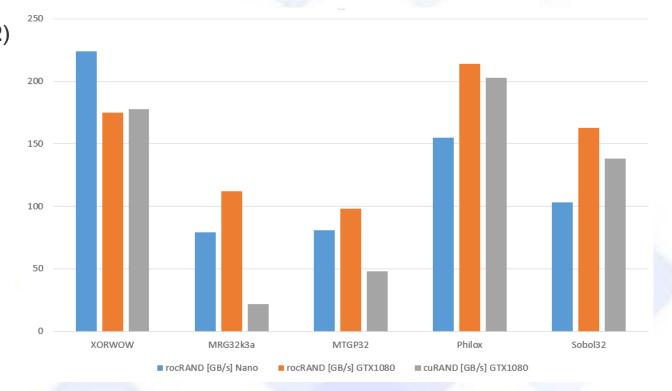

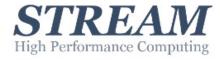

```
unsigned long long r;
unsigned long long c; // carry bits, SGPR, unused
asm volatile("v_mad_u64_u32 %0, %1, %2, %3, %4"
   : "=\mathbf{v}"(r), "=\mathbf{s}"(c) : "\mathbf{r}"(x), "\mathbf{v}"(y), "\mathbf{v}"(z)
return r;
#elif defined(__HIP_PLATFORM_NVCC__) && defined(__HIP_DEVICE_COMPILE__) \
   && defined(ROCRAND_ENABLE_INLINE_ASM)
unsigned long long r;
       mad.wide.u32 %0, %1, %2, %3;'
|"(r) : "r"(x), "r"(y), "l"(z)
asm(
return r;
```

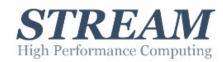

## After optimization:

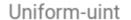

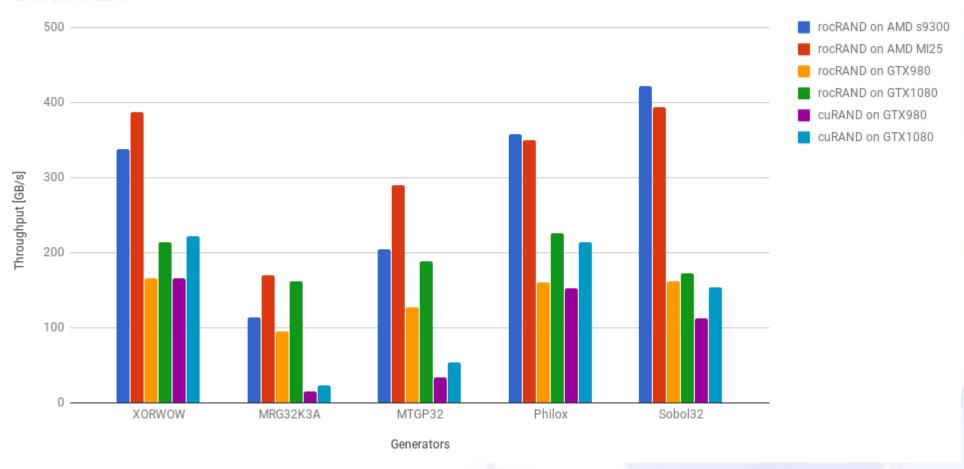

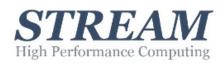

Numerous articles by G. Marsaglia, P. L'Ecuyer, M. Matsumoto and many others

Donald Knuth: The Art of Computer Programming – Vol 2.

Volodymyr Kindratenko: Numerical Computations with GPU

James E. Gentle: Random Number Generation and Monte Carlo Methods

https://github.com/ROCmSoftwarePlatform/rocRAND

ISO 28640:2010 Random variate generation methods

NIST SP 800-90A Recommendation for Random Number Generation Using Deterministic Random Bit Generators

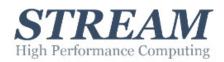

## **DILBERT** By Scott Adams

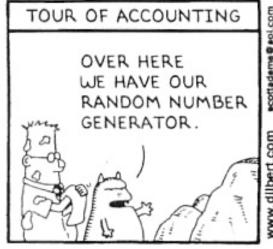

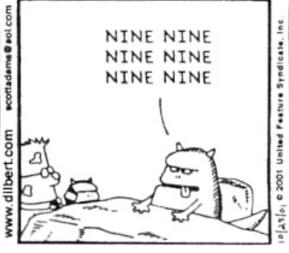

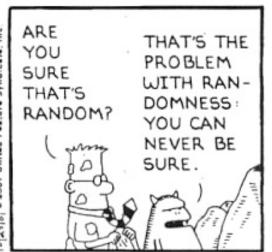

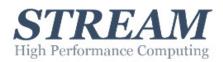